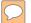

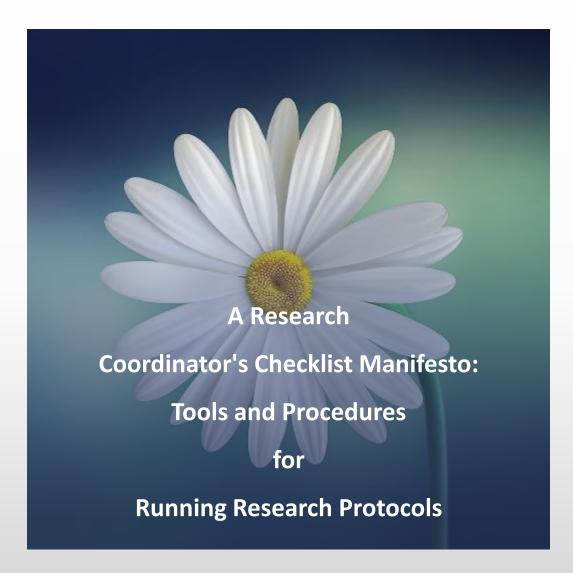

#### Stephanie Robins M.Sc.

Coordonnatrice de recherche en Reproduction et la santé mentale Hôpital général juif de Montréal 13 Juin, 2019

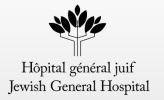

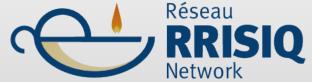

Réseau de recherche en interventions en sciences infirmières du Québec

Quebec Network on Nursing Intervention Research

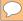

### Inspiration

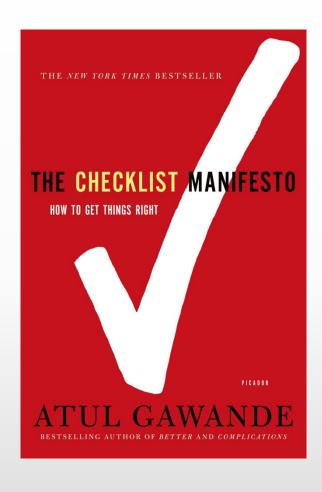

Using tools to 'get things right'

- Also, do the right things
- In our context obtain trustworthy and **useful** data

### A research study: moving parts, and moving targets

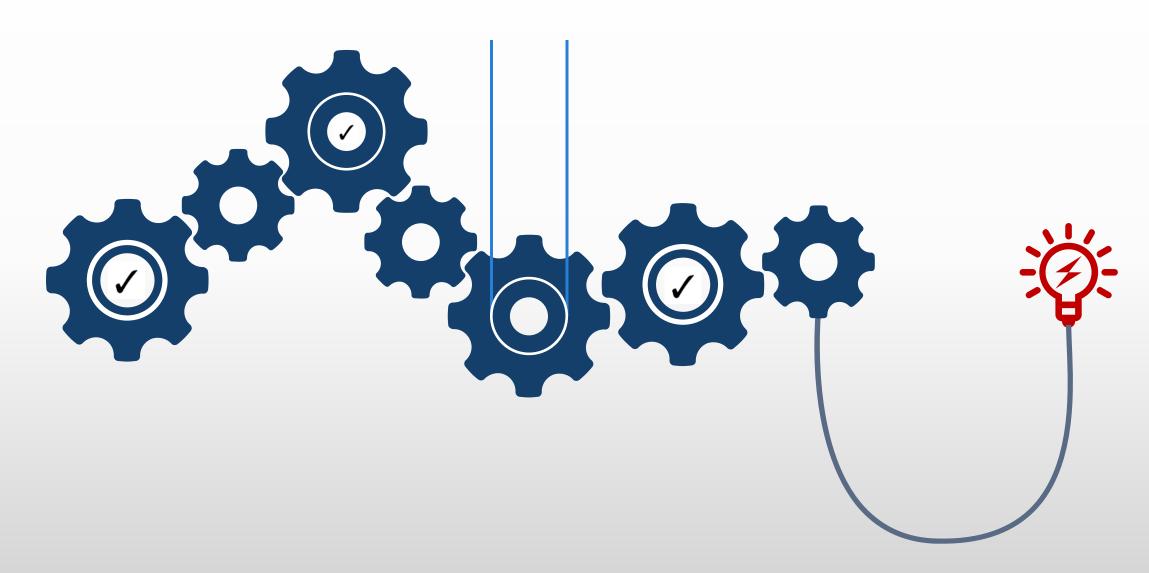

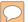

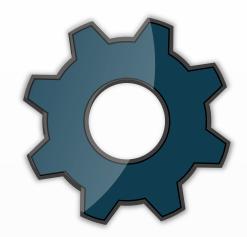

### 1: Your Team

- Communicating
- SOPs
- Scripts, training
- Hiring

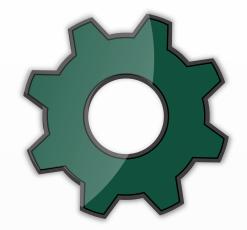

### 2: Participants

- Approach
- Tracking
- Follow up

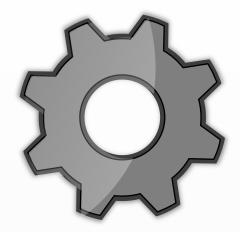

#### 3: Data

- Scoring & Data dictionary
- EDC, storage
- Methods

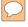

## Communicating:

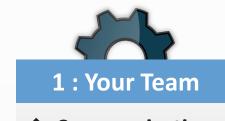

CommunicatingSOPsScripts, trainingHiring

### Communicating:

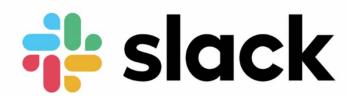

- ✓ Cloud based, digital workspace and data organization platform
- ✓ Centralize discussions and work, and eliminate e-mail
- ✓ Allows for real time conversations among many users
- √ free, standard, premium

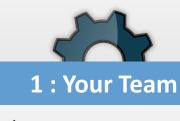

CommunicatingSOPsScripts, trainingHiring

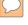

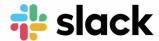

1 Channels

2 Direct Messaging

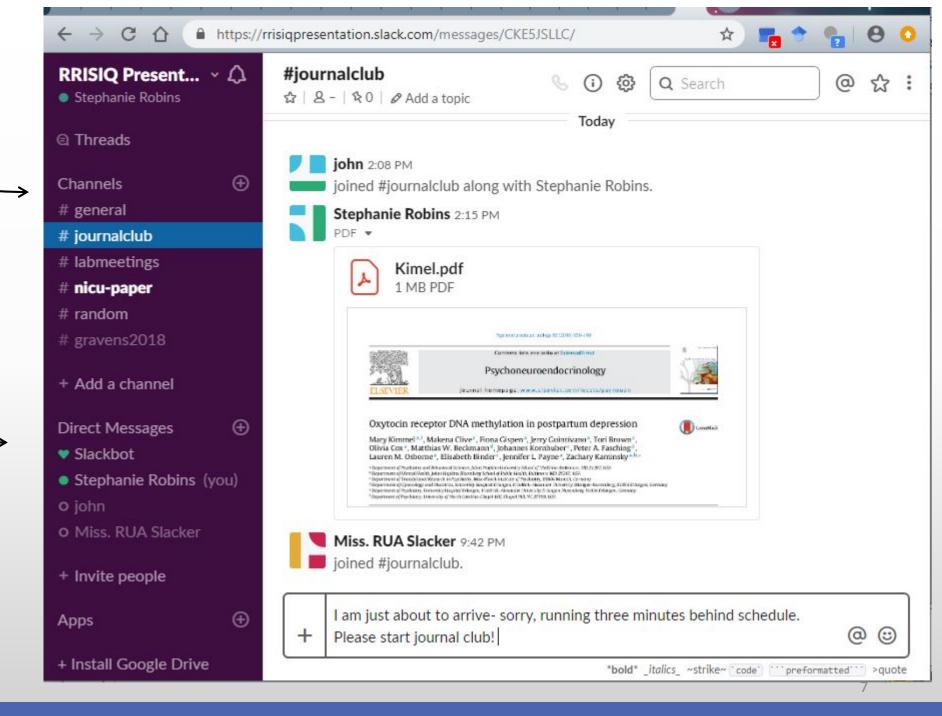

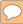

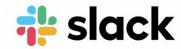

Based on 1,168 responses. ±2.81 margin of error with 95% confidence (July 2015)

#### Has Slack made finding information easier for you?

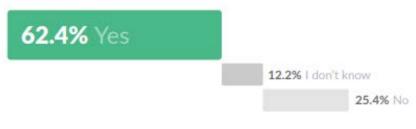

Based on 461 responses, ±4.53 margin of error with 95% confidence (July 2015)

#### Do you think Slack has improved the culture of your team?

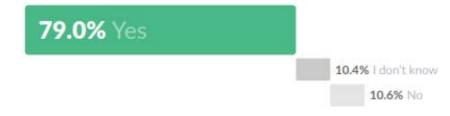

Based on 461 responses, ±4.53 margin of error with 95% confidence (July 2015)

#### Has using Slack helped you feel more connected to your team?

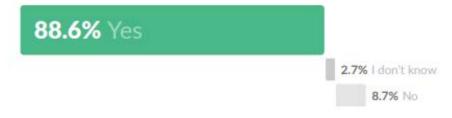

Slack's mission is to make your working life simpler, more pleasant, and more productive. Are we succeeding in that mission for you?

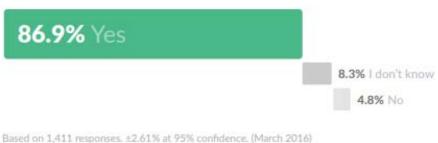

Based on 1.411 responses, ±2.61% at 95% confidence. (March 2016)

All images from Slack, https://a.slackedge.com/7b00/img/survey/slack\_surv ey results.pdf

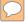

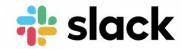

#### See also a succinct and clear librarian's evaluation (2018) of Slack:

Johnson H. A. (2018). Slack. *Journal of the Medical Library Association : JMLA, 106*(1), 148–151. doi:10.5195/jmla.2018.315

https://www.ncbi.nlm.nih.gov/pmc/articles/PMC5764588/

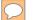

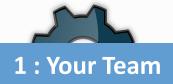

Communicating

**❖** SOPs

Scripts, training Hiring

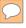

### The main SOP: The Data Collection Protocol

A document that outlines all phases of preparing for and collecting data

- ✓ All recruiting staff are given a copy of this document
- ✓ All staff must agree they have read it
- ✓ One copy of this document lives on a Slack channel or other accessible network, or is printed and stays in the lab.

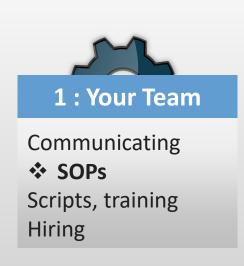

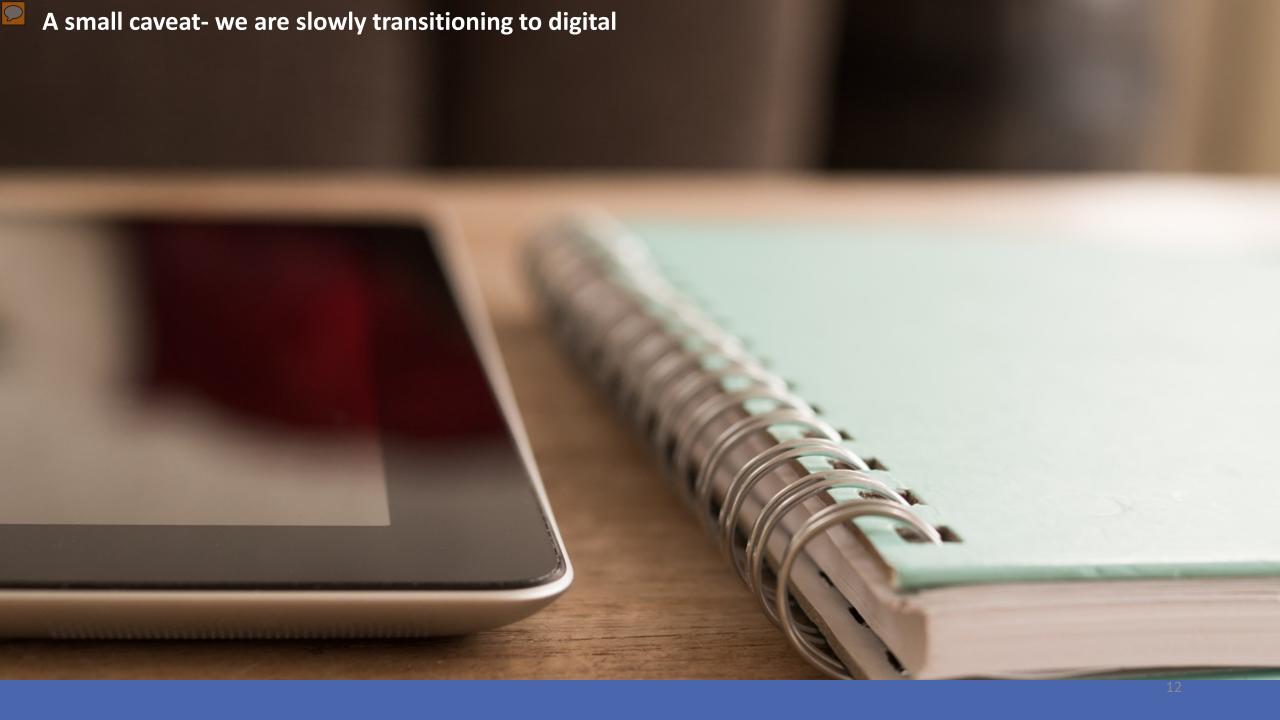

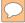

### SOPs: The Data Collection Protocol

- 1) Preparation items <u>before</u> recruitment
  - ✓ Consent forms, ensure Wi-Fi is working, or your data device is charged
  - ✓ Call participants to confirm interviews

#### 2) Resources

- ✓ Contact information of your own team
- ✓ Name of investigators
- ✓ List of important resource people at each site, including phone numbers, address

#### 3) The Rules of engagement

- ✓ Inclusion criteria (this is its own checklist)
- ✓ Procedure for approach
- ✓ Scripts

#### 4) Processes

- ✓ How to unlock tablets & computers; electronic data capture sign ins, screen shots.
- ✓ What to do with all forms, which ones matter
- ✓ Unexpected situations (coordinator emergency contact, SAE)

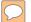

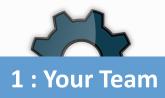

Communicating SOPs

Scripts, training Hiring

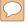

### Training: verbal and non verbal communication

#### **Scripts**

✓ Write scripts of what you want to say to participants. You will think of things you did not when you imagined speaking to them.

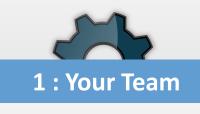

Communicating SOPs

Scripts, training
Hiring

#### Practicing recruitment

✓ Role play with staff and students

## Scripts: the verbal

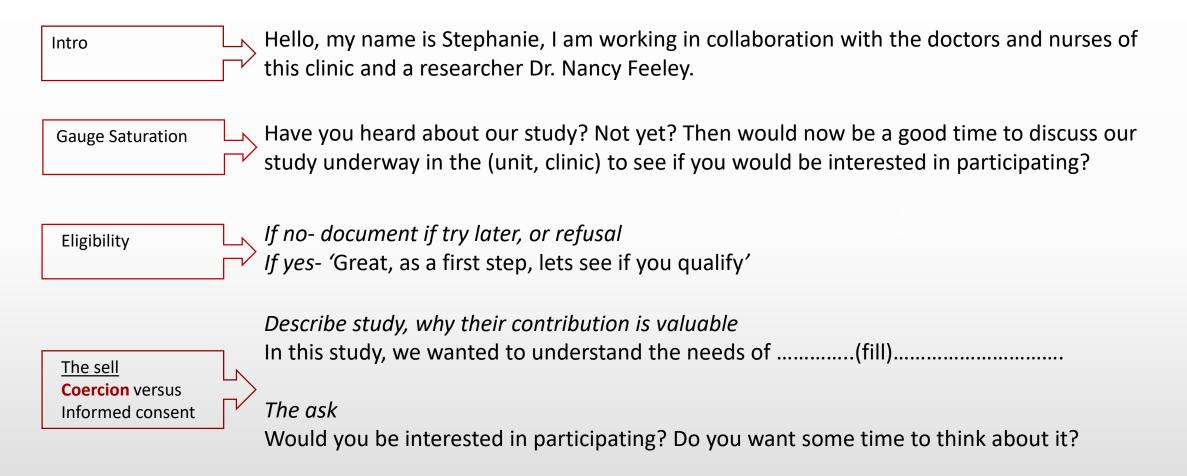

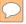

### Train for recruitment- the non verbal

The Role of Nonverbal Communication Behaviors in Clinical Trial and Research Study Recruitment

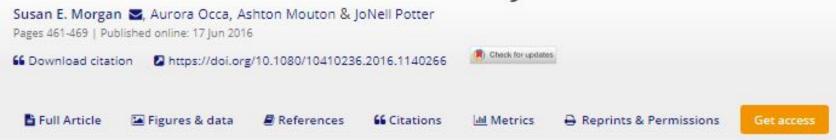

#### ABSTRACT

Few studies have examined the communication behaviors of those who recruit for clinical trials and research studies, particularly of nonmedical professionals who often do the bulk of recruiting. This focus-group study of 63 recruiters analyzes the ways in which nonverbal communication behaviors support the process of recruitment, using the lens of communication accommodation theory. Results indicate that recruiters first "read" potential study participants' nonverbal communication for clues about their state of mind, then use nonverbal communication to achieve a sense of convergence. Specific nonverbal communication behaviors were discussed by recruiters, including smiling, variations in the use of voice, adjusting body position, the appropriate use of physical touch, the management of eye contact, and the effect of clothing and physical appearance. Implications for recruitment practice are discussed.

Same authors: http://dx.doi.org /10.5772/intecho pen.70192

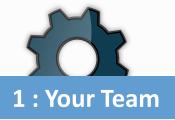

Communicating **SOPs** Scripts, training

Hiring

## Hiring

From within your team

- √ Volunteers
- ✓ Referrals from other researchers

**Career and Placement Services** 

✓ Free service

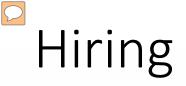

| McGill                                        | U de M                                                   | UQAM                                                                             | CONCORDIA                                               |
|-----------------------------------------------|----------------------------------------------------------|----------------------------------------------------------------------------------|---------------------------------------------------------|
| https://www.mcgill.ca/cap<br>s/employers/hire | http://www.cesar.umontreal.ca/emploi/employeur/index.htm | https://vie-<br>etudiante.uqam.ca/emplo<br>yeur/nouvelles-et-<br>ressources.html | https://excel.concordia.ca/<br>employers/login-page.htm |

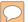

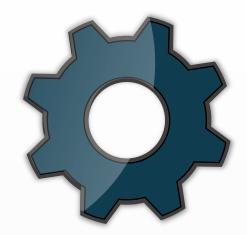

### 1: Your Team

- ✓ Communicating
- ✓ SOPs
- ✓ Scripts, training
- √ Hiring

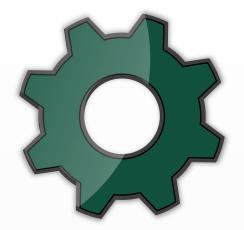

### 2: Participants

- Approach
- Tracking
- Follow up

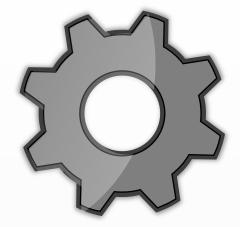

#### 3: Data

- Scoring & Data dictionary
- EDC, storage
- Methods

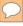

### Recruitment: the approach

Assessing eligibility example (Large studies) Approached Tracking Sheet Instructions: Use a new tracking sheet every day while recruiting. Use this form to keep track of every person you approach in the clinic. Keep track of both people you approach who agree to go through the eligibility triage, and those who indicate they don't want to participate even before knowing whether they are eligible. Recruiter: Date (XY\_MM\_DD)\_\_ SITE:

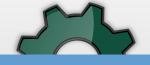

#### 2: Participants

ApproachTrackingFollow up

| # | Sex |   | Agreed to eligibility triage? |    | If yes,<br>Ineligible (I), Refused (R), | If no, reason for refusal  If yes, write participant ID |  |  |  |
|---|-----|---|-------------------------------|----|-----------------------------------------|---------------------------------------------------------|--|--|--|
|   | М   | F | Yes                           | No | Missed (M), Consent (C)                 | (e.g., busy, not interested)                            |  |  |  |
| 1 |     |   |                               |    |                                         |                                                         |  |  |  |
| 2 |     |   | 8/                            |    | J.                                      |                                                         |  |  |  |
| 3 |     |   |                               |    |                                         |                                                         |  |  |  |

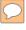

### Recruitment: approached (potential) participants

- ✓ Yes
- √ No (declined study)
- ✓ Thinking about it

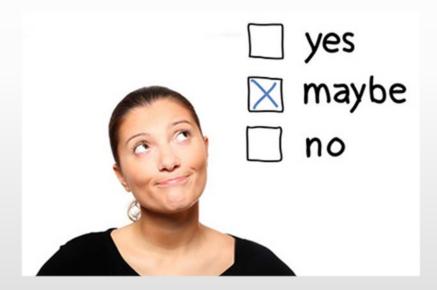

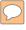

### Recruitment: approached

Consort Diagram (THE DREAM)

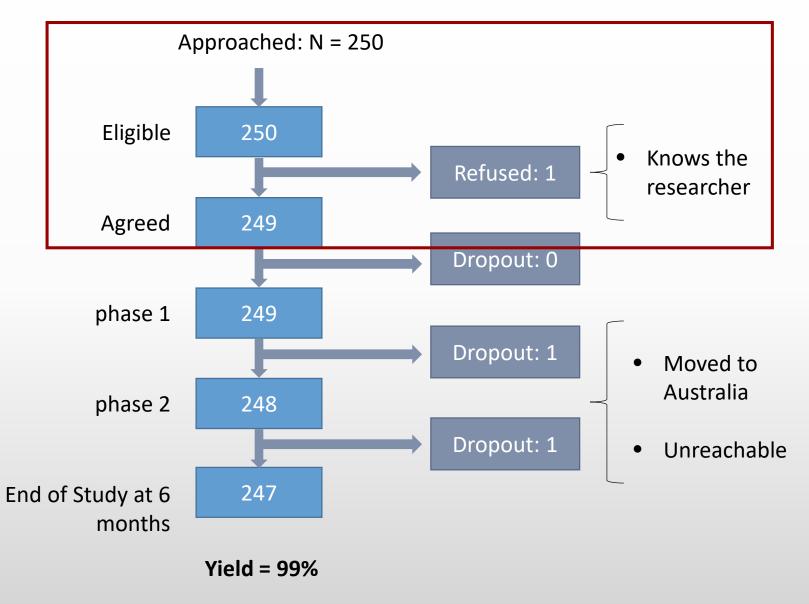

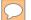

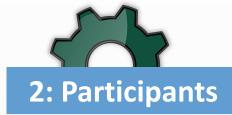

Approach

**❖** Tracking

Follow up

### Participants- tracking through study

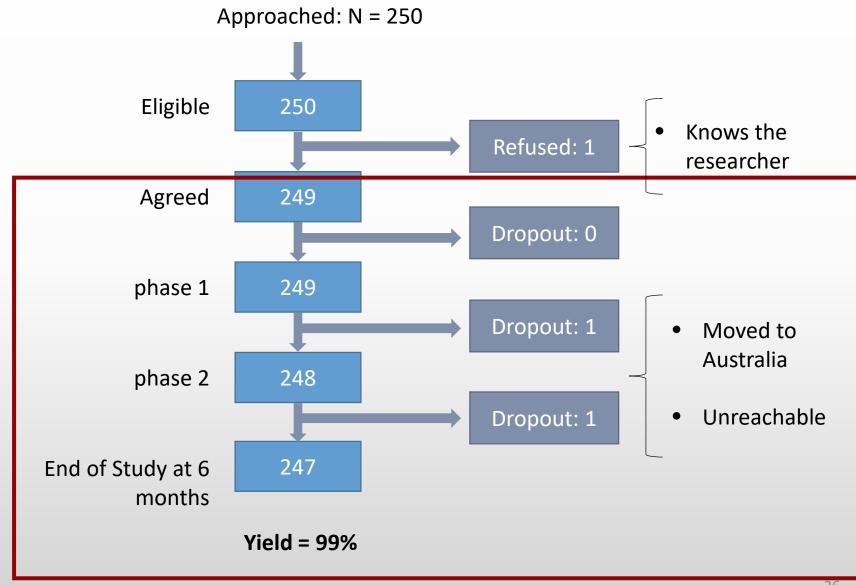

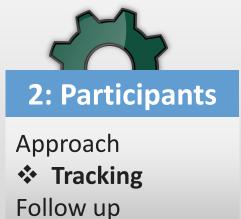

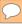

## Participants- tracking through study

| ID                 | Date<br>Recruited | Questionnaire<br>package<br>phase 1 | Due to be<br>discharged | 2-4 weeks<br>between<br>Q1 and 2? | Questionnaire<br>package<br>phase 2 | Discharged | Notes                                                                                                    |  |
|--------------------|-------------------|-------------------------------------|-------------------------|-----------------------------------|-------------------------------------|------------|----------------------------------------------------------------------------------------------------|--|
| 1001-SR            | 2019-02-05        | 2019-02-05                          | 2019-03-01              | Yes                               | 2019-03-01                          | 2019-06-11 | Discharged much later<br>than expected. Check if<br>still qualifies for follow up<br>portion at 6 months |  |
| 1002-RU            | 2019-02-06        | 2019-02-07                          | 2019-04-01              | Yes                               | 2019-04-01                          | 2019-04-02 |                                                                                                    |  |
| 1003-AB<br>1004-CD | 2019-02-15        | 2019-02-15                          | ? 2019-03-07            | No<br>Yes                         |                                     | 2019-02-17 |                                                                                                    |  |

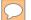

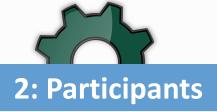

Approach Tracking

Follow up

#### $\bigcirc$

### Participants: tracking at or past end of study

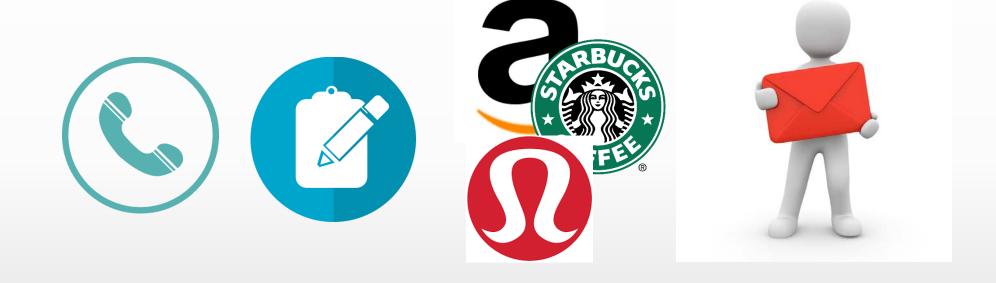

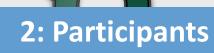

Approach Tracking

Follow up

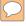

## Following up:

| 1 0                 | I authorize a person delegated by the doctor in charge of this research study to communicate with me directly to ask if I am interested in participating in other research: |      |  |  |  |  |  |  |
|---------------------|----------------------------------------------------------------------------------------------------|------|--|--|--|--|--|--|
| Yes No              |                                                                                                    |      |  |  |  |  |  |  |
| Name of participant | Signature                                                                                                    | Date |  |  |  |  |  |  |

## Tracking

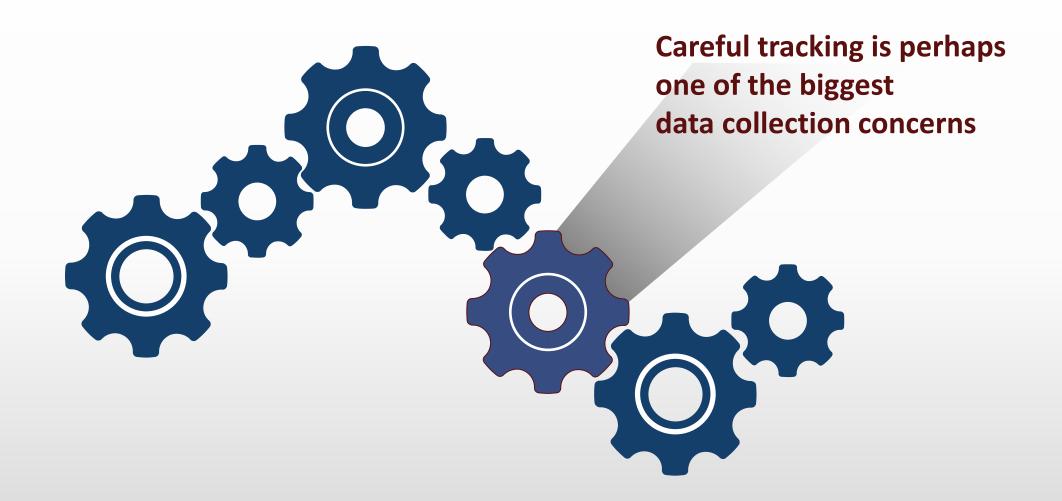

#### Participants Left with consent form! Hung up the phone Went for coffee Approached: N = 250**Consort Diagram** Thinking about it Missed: 100 THE (semi) REALITY Eligible (25 extra?) 275 Not interested Have to ask partner Refused: 75 Doesn't like research Agreed 100 Think they are already in study (N = 6)?? Completed phase 1(7 extra?) 107 Don't like the study Dropout: 19 Too time consuming Say they <u>never</u> 88 phase 2 received the survey Dropout: 32 Never got gift card,

55

**Yield = 22%** 

follow-up

Was just accompanying the patient, thought it would be fun to be in a study

Withdrawn: 1

refuses follow up.

"Other" (?)

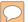

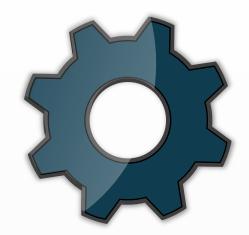

#### 1: Your Team

- ✓ Communicating
- ✓ SOPs
- ✓ Scripts, training
- ✓ Hiring

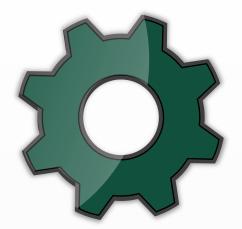

### 2: Participants

- ✓ Approach
- ✓ Tracking
- ✓ Follow up

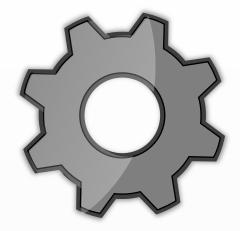

#### 3: Data

- Scoring & Data dictionary
- EDC, storage
- Methods

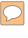

# Scoring

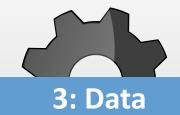

**❖** Scoring & **Data dictionary EDC- Storage** Methods

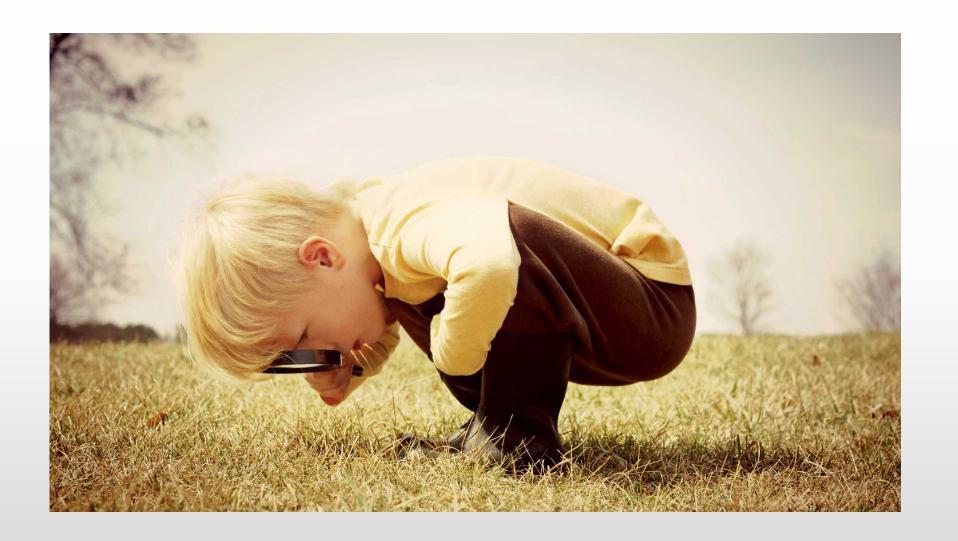

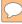

### Scoring Manual

#### Reference document, created in house

- 1) A table of contents
- 2) A table with an overview if you have many measures at many different time points

#### 3) Each **measure**:

- ✓ Official Name
- ✓ Construct being measured
- ✓ Range of scores
- ✓ Clinical Cut-offs
- ✓ Description of the measure
- ✓ Scoring of all items
- ✓ Calculation of sum scores and subscales
- ✓ References for reliability and validity
- ✓ Populations it is used in

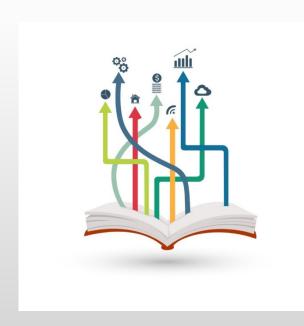

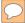

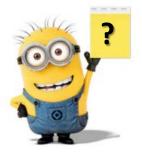

## Data: 'What's the score?'

| ID      | EPDS 1 | EPDS 2 | EPDS 3 | EPDS 4 | EPDS 5 | EPDS 6 | EPDS 7 | EPDS 8 | EPDS 9 | EPDS10 | EPDS TOTAL |
|---------|--------|--------|--------|--------|--------|--------|--------|--------|--------|--------|------------|
| 1001-SR | 1      | 0      | 1      | 2      | 2      | 0      | 3      | 1      | 3      | 0      |            |
| 1002-UR | 0      | 0      | 0      | 1      | 1      | 1      | 1      |        |        |        |            |
| 1003-AB | 2      | 2      | 1      | 1      | 0      | 0      | 0      | 0      | 1      | 1      |            |
| 1004-CD | 1      | 0      | 0      | 0      | 0      | 0      | 1      | 1      | 1      | 0      |            |
| 1005-EF | 3      | 3      | 1      | 1      | 2      | 3      | 1      | 2      | 3      | 3      |            |
| 1006-EG | 3      | 3      | 0      | 0      | 0      | 0      | 1      | 2      | 2      | 0      |            |

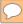

## Scoring Manual

A common measure of depression: EPDS

Use these scores to create **Database** 

Calculate the reliability of your own sample to compare

We recently added a new section to our scoring manual- similar populations to our own

### **Edinburgh Postnatal Depression Scale (EPDS)**

NAME of MEASURE: Edinburgh Postnatal Depression Scale (EPDS)

**CONSTRUCT MEASURED:** Maternal Depression

SCORES OBTAINED: Not at risk or at risk for depression (Dichotomous outcome)

**THEORETICAL RANGE**: 0-30

**INTERPRETATION / CUT-OFF**: Respondents who score 12 and above are classified as at risk for a depressive disorder. If used as a community screener, 10 and above is used.

Higher Scores = Greater Symptoms

MEANINGFUL CLINICAL CHANGE: Score would change from above the cut-point to below the cut-point, or the reverse

#### **DESCRIPTION OF MEASURE:**

This 10-item scale designed to screen for postpartum depression in community samples has also been used in follow up studies up to 4
years postpartum.

### SCORING:

- The items are rated on a scale from 0 to 3, and refer to symptoms experienced in the past 7 days. (Response schemes vary by question)
- Items 3, 5-10 are reverse scored.
- Sum scores for the 10 items to generate a total score
- Total score of 12 or higher are in clinical range = at risk for depression, referred for help.

### **RELIABILITY:**

• The split-half reliability of the scale is 0.88, and the standardized alpha coefficient is 0.87.

### **VALIDITY:**

• In validation studies, using a cut score of 12, the EPDS was found to have a sensitivity of 68% to 95%, and a specificity of 78% to 96%, when compared to a diagnosis of major depression made by psychiatric interview.

Cox, J.L., Chapman, G., Murray, D., & Jones, P. (2003). Validation of the Edinburgh Postnatal Depression Scale (EPDS) in non-postnatal women. *Journal of Affective Disorders, 39*, 185-189. Cox, J.L., J.M. Holden, and R. Sagovsky, *Detection of postnatal depression: development of the 10-item Edinburgh Postnatal Depression Scale*. The British Journal of Psychiatry, 1987. 150: p. 782-786.

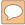

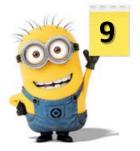

# Data: 'What's the score?'

| ID      | EPDS 1 | EPDS 2 | EPDS 3_R | EPDS 4 | EPDS 5 | EPDS 6 | EPDS 7 | EPDS 8 | EPDS 9 | EPDS10 | EPDS TOTAL |
|---------|--------|--------|----------|--------|--------|--------|--------|--------|--------|--------|------------|
| 1001-SR | 1      | 0      | 1        | 2      | 2      | 0      | 3      | 1      | 3      | 0      | 13         |
| 1002-UR | 0      | 0      | 0        | 1      | 1      | 1      | 1      |        |        |        | •          |
| 1003-AB | 2      | 2      | 1        | 1      | 0      | 0      | 0      | 0      | 1 (    | 1      | 8          |
| 1004-CD | 1      | 0      | 0        | 0      | 0      | 0      | 1      | 1      | 1      | 0      | 4          |
| 1005-EF | 3      | 3      | 1        | 1      | 2      | 3      | 1      | 2      | 3      | (m)    | 22         |
| 1006-EG | 3      | 3      | 0        | 0      | 0      | 0      | 1      | 2      | 2      | 0      | 11         |

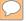

## Adjunct to scoring manual: data dictionary

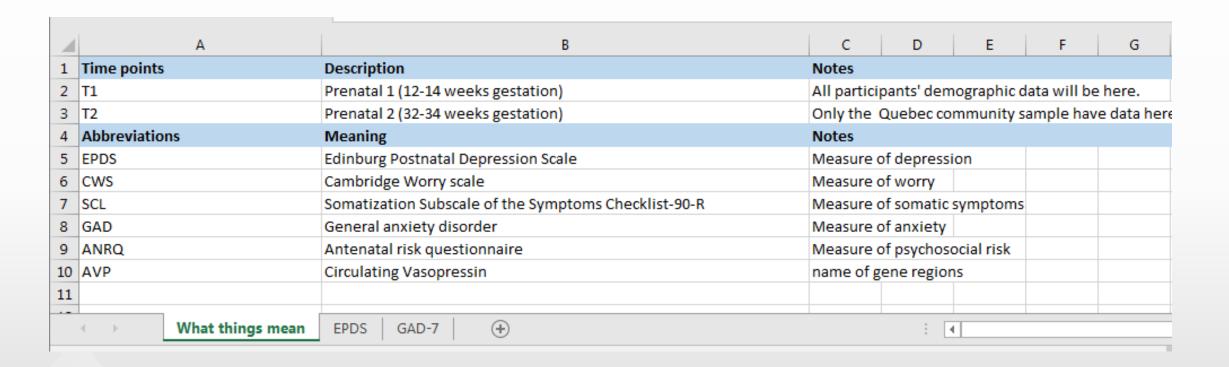

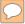

## Data Dictionary

| GAD                                      | General anxiety disorder                     | Measure of anxiety                                                                           |  |  |  |  |
|------------------------------------------|----------------------------------------------|----------------------------------------------------------------------------------------------|--|--|--|--|
| pp2_gad1                                 | PP2 GAD- anxious, nervous on edge            | Score 0-3 (0= not at all, 1= several days, 2= mopre than half the days, 3= nearly every day) |  |  |  |  |
| pp2_gad2                                 | PP2 GAD-not being able to control worry      | Score 0-3 (0= not at all, 1= several days, 2= mopre than half the days, 3= nearly every day) |  |  |  |  |
| pp2_gad3                                 | PP2 GAD-worrying about different things      | Score 0-3 (0= not at all, 1= several days, 2= mopre than half the days, 3= nearly every day) |  |  |  |  |
| pp2_gad4 PP2 GAD-having trouble relaxing |                                              | Score 0-3 (0= not at all, 1= several days, 2= mopre than half the days, 3= nearly every day  |  |  |  |  |
| pp2_gad5                                 | PP2 GAD-Being restless                       | Score 0-3 (0= not at all, 1= several days, 2= mopre than half the days, 3= nearly every da   |  |  |  |  |
| pp2_gad6                                 | PP2 GAD-Easily annoyed                       | Score 0-3 (0= not at all, 1= several days, 2= mopre than half the days, 3= nearly every day) |  |  |  |  |
| pp2_gad7                                 | PP2 GAD-Feeling something awful might happer | Score 0-3 (0= not at all, 1= several days, 2= mopre than half the days, 3= nearly every day) |  |  |  |  |
| pp2_gadtotal                             | PP2 GAD Total score                          | number                                                                                       |  |  |  |  |
|                                          |                                              |                                                                                              |  |  |  |  |
|                                          |                                              |                                                                                              |  |  |  |  |
| √                                        | things mean GAD-7 EPDS +                     | : •                                                                                          |  |  |  |  |

## Scoring

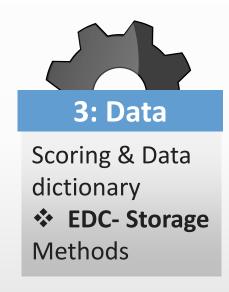

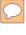

## Electronic Data Capture and Storage

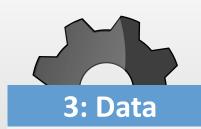

Scoring &
Data dictionary **EDC- Storage**Methods

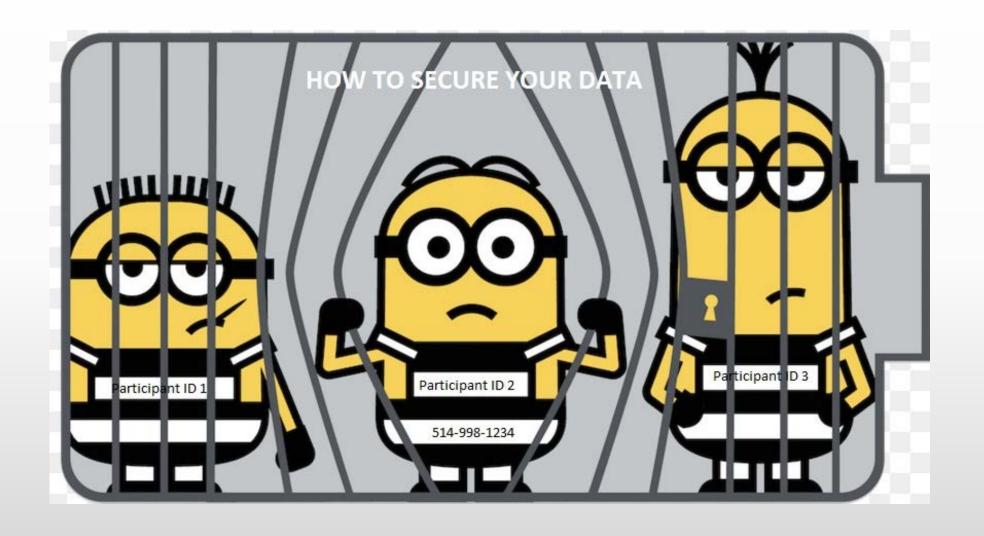

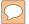

## Electronic Data Capture

- Growing Tendency to EDC
- Send surveys, capture data
- Speed
- Access to data
- Accuracy
- Database export

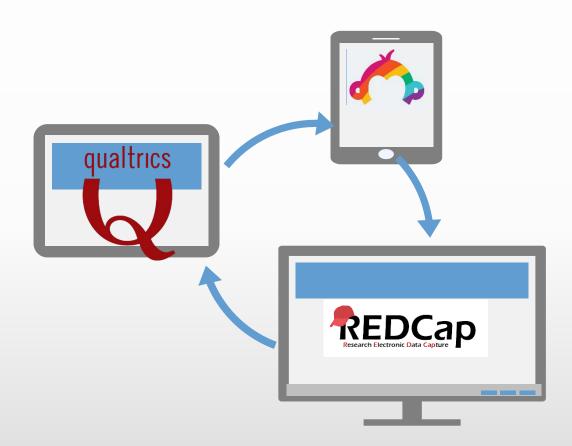

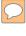

## EDC: challenges

- 1) Learning how to navigate the system, invest money and time
- 2) Your participants need to be EDC comfortable
- 3) Your REB is going to have LOTS of technical questions for you, especially about the security of your data.

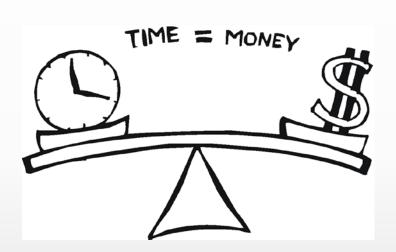

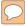

## Security: locked up, backed up

### **SAFE DATA STORAGE**

Password protected file

Password protected computer (work)

Network drive at your institution\*

Network institution servers backup at remote sites with firewalls and anti-virus

Hard drive in office password protected

Mobile apps produced for research

Paper in a locked cabinet, in office

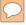

# Security: locked up, backed up

| SAFE DATA STORAGE                                                                | RISKY DATA STORAGE                      |
|----------------------------------------------------------------------------------|-----------------------------------------|
| Password protected file                                                          | Hard drive of personal computer at home |
| Password protected computer (work)                                               | USB key outside of office               |
| Network drive at your institution*                                               | Some cloud servers*                     |
| Network institution servers backup at remote sites with firewalls and anti-virus | Google Calendar, forms                  |
| Hard drive in office password protected                                          | Slack*                                  |
| Mobile apps produced for research                                                |                                         |
| Paper in a locked cabinet, in office                                             | *= may be ok, the jury is out           |

## Scoring

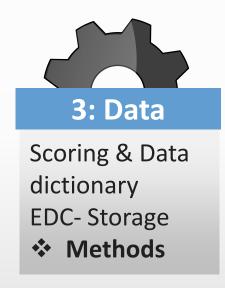

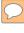

### Master Methods

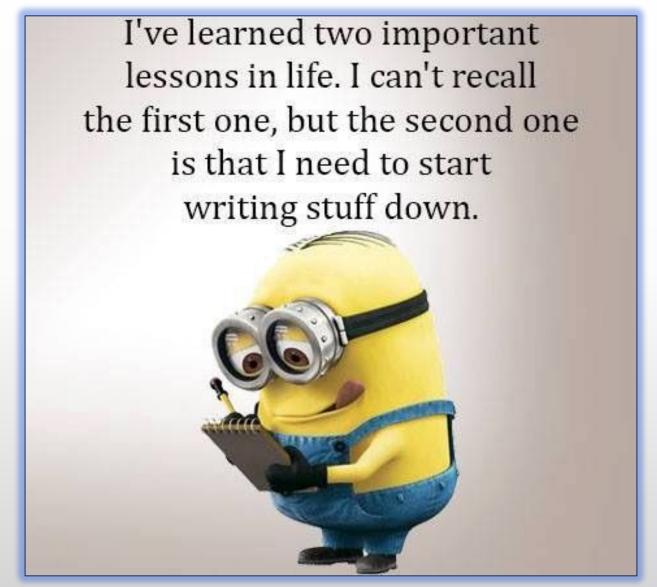

Source:pinterest.com 48

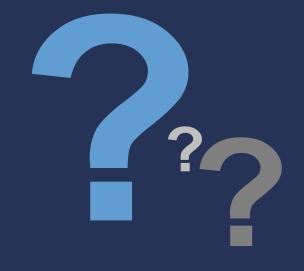

# Thank you for your attention!

srobins@jgh.mcgill.ca

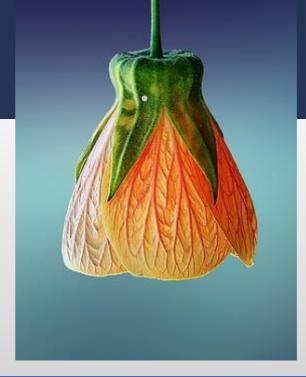

### Communication: Slack certifications

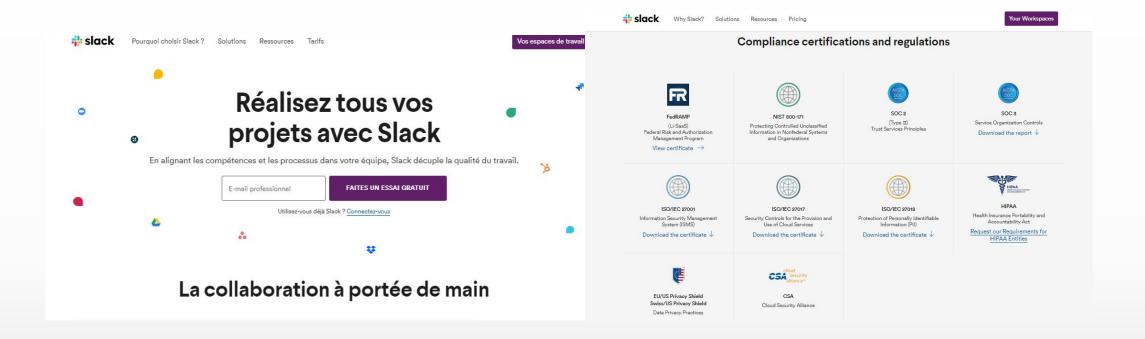

And more Bloopers next slide

## Scoring Bananamanual

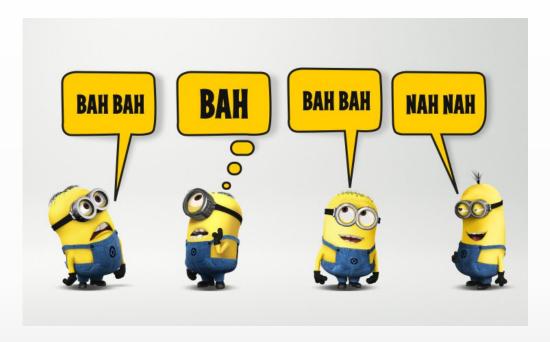

### **Banana Ripeness Scale**

NAME of MEASURE: Banana Ripeness Scale (BRS)

**CONSTRUCT MEASURED:** The ripeness of bananas

**SCORES OBTAINED:** The extent to which a minion perceives the ripeness of a banana

THEORETICAL RANGE: Raw Scores from 1-4

### **INTERPRETATION / CUT-OFF:**

- This measure has no validated cut offs nor meaningful clinical change
- A greater score indicates a riper banana.

### **DESCRIPTION OF MEASURE:**

• This 4-item scale is designed to measure perceived ripeness of bananas

### **SCORING:**

- The four items ask respondents to appraise the ripeness
- Each item is rated on a Likert-type scale from 0 ("not ripe") to 4 ("banana bread ready").
- To obtain the total score: Reverse score items 2 and 3, and then sum across all four items.

### **RELIABILITY:**

• Gru et al. demonstrated test-retest reliability in a sample of Canadian bananas.

### **VALIDITY:**

 According to Gru et al. (2019), the BRS has demonstrated strong criterion validity measured against banana chlorophyll content.

**REFERENCES:** Gru, F. (2019). Evaluating the psychometric properties of the Banana Ripeness Scale. Journal of Minion Health, 385-396.